# ПРИНЯТО

на педагогическом совете ГБОУ «Татарстанский кадетский корпус Приволжского федерального округа им. Героя Советского Союза Гани Сафиуллина» (протокол № 1 от 09.09.2019 г.)

# УТВЕРЖДАЮ

Директор ГБОУ «Татарстанский кадетский корпус Приволжского федерального округа им. Героя Советского Союза Гани Сафиуллина» И.В. Плаксина

Приказ № 344 «09» сентября 2019 г.

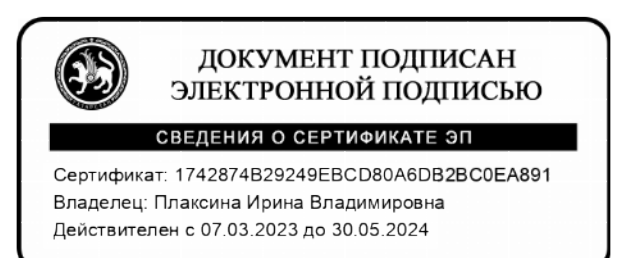

## **ПОЛОЖЕНИЕ**

**о порядке осуществления индивидуального учета результатов освоения обучающимися образовательных программ и хранения в архивах информации об этих результатах на бумажных и (или) электронных носителях в государственном бюджетном общеобразовательном учреждении «Татарстанский кадетский корпус Приволжского федерального округа им. Героя Советского Союза Гани Сафиуллина»**

# **1. ОБЩИЕ ПОЛОЖЕНИЯ**

1.1. Настоящее Положение о порядке осуществления индивидуального учета результатов освоения обучающимися образовательных программ и хранения в архивах информации об этих результатах на бумажных и (или) электронных носителях в работу ГБОУ «Татарстанский кадетский корпус Приволжского федерального округа им. Героя Советского Союза Гани Сафиуллина» (далее – Положение, далее - корпус) разработано в соответствии Федеральным Законом от 29.12.2012 года № 273-ФЗ «Об образовании в Российской Федерации», Порядком использования классного журнала в электронном виде в общеобразовательных учреждениях Республики Татарстан (приказ МОиН РТ от 16 декабря 2011 года № 6546/11) и определяет условия и правила работы общеобразовательной организации с классными журналами в электронном виде (далее - электронный журнал), контроля за ведением электронного журнала, процедуры обеспечения достоверности вводимых данных.

1.2. Ответственность за соответствие зафиксированных в электронном журнале данных учета фактам реализации учебного процесса лежит на руководителе корпуса.

1.3. При ведении учета необходимо обеспечить соблюдение действующего законодательства Российской Федерации о защите персональных данных.

1.4. Электронный журнал является государственным нормативным документом, и ведение его обязательно для каждого учителя и классного руководителя.

1.5. Электронный классный журнал служит для решения задач, изложенных в п.2 настоящего Положения.

1.6. Пользователями электронного журнала являются: администрация корпуса, учителя, классные руководители, воспитатели, обучающиеся и их родители.

1.7. Электронный журнал является частью Информационной системы корпуса.

1.8. Электронный журнал используется для решения следующих ЗАДАЧ:

 автоматизация учета и контроля процесса успеваемости, хранение данных об успеваемости и посещаемости учащихся;

*Локальные акты ГБОУ «Татарстанский кадетский корпус Приволжского федерального округа имени Героя Советского Союза Гани Сафиуллина»*

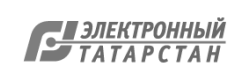

 вывод информации, хранящейся в базе данных, на бумажный носитель для оформления в виде документа в соответствии с требованиями Российского законодательства;

 оперативный доступ к оценкам за весь период ведения журнала по всем предметам в любое время;

автоматизация создания периодических отчетов учителей и администрации;

 своевременное информирование родителей по вопросам успеваемости и посещаемости их детей, запись домашних заданий;

 возможность прямого общения между учителями, администрацией, родителями вне зависимости от их местонахождения;

 контроль за выполнением образовательных программ по всем предметам учебного плана корпуса.

#### **2. ОБЩИЕ ПРАВИЛА ВЕДЕНИЯ УЧЕТА В ЭЛЕКТРОННОМ ЖУРНАЛЕ**

2.1. Внесение информации об уроке и об отсутствующих должно производиться по факту в день его проведения. Если урок проводился другим преподавателем вместо основного, факт замены должен отражаться в момент внесения учетной записи.

2.2. Внесение в журнал информации о домашнем задании должно производиться в день проведения занятия.

2.3. Оценки за урок должны быть выставлены во время проведения урока или до 24.00 часов текущего дня. За один урок должно стоять не менее трех оценок. На первом уроке в начале четверти (полугодия) текущие оценки могут не ставиться.

2.4. Оценки за письменную работу должны быть выставлены в течение одной недели (7 дней) со дня ее проведения.

2.5. Для объективной аттестации обучающихся за четверть (полугодие) необходимо наличие не менее трех отметок (при 1-часовой недельной нагрузке) и не менее 5 отметок (при учебной нагрузке 2 и более часов в неделю) с обязательным учетом качества знаний обучающихся по письменным контрольным и проверочным работам.

2.6. Оценки за контрольную работу, диктант, сочинение, изложение, зачет, должны стоять у обучающихся всего класса, при остальных видах работы – выборочно.

2.7. При выставлении четвертных (полугодовых) оценок средняя оценка с 0,6 округляется до целого числа, при выставлении годовых и итоговых отметок средний бал с 0,5 округляется до целого числа.

2.8. В случае отсутствия текущих оценок по предмету за четверть из-за болезни обучающегося или по иной причине в конце четверти в графе «Оценка за период» ставится «н/а б» или «н/а п».

2.9. В случае наличия у обучающегося справки о медицинской группе здоровья на уроках физической культуры оцениваются теоретические знания по предмету.

2.10. При изучении курсов по выбору в 9-11 классах, основ финансовой грамотности и основ культуры поведения контроль знаний осуществляется качественно без фиксации их достижений в классном журнале в виде отметок по пятибалльной шкале. В конце четверти или полугодия в графе оценка за период ставится прочерк. В конце учебного года в итоговой ведомости в графе годовая оценка ставится «Зачет».

2.11. Сводная ведомость учета формируется автоматически по окончании учебного периода.

2.12. Для использования данных из электронной формы в качестве документов они выводятся на печать и заверяются в установленном порядке.

2.13. Сводная ведомость итоговой успеваемости класса за учебный год выводится из системы и хранятся согласно действующим требованиям архивной службы.

2.14. В графе «Решение педагогического совета (дата и номер)», после

*Локальные акты ГБОУ «Татарстанский кадетский корпус Приволжского федерального округа имени Героя Советского Союза Гани Сафиуллина»*

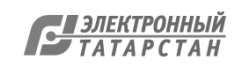

распечатывания, напротив фамилии, имени, отчества каждого ученика классный руководитель вручную записывает решение педагогического совета корпуса и проставляет номер протокола и дату.

2.15. Сводную ведомость учета успеваемости подписывает директор корпуса, классный руководитель. Подписи заверяются печатью корпуса.

2.16. Если обучающийся был зачислен в корпус в течение учебного года, то после распечатывания Сводной ведомости учета успеваемости, классный руководитель вручную проставляет оценки за четверть (ти), полугодие согласно ведомости оценок другого образовательного учреждения. В том случае годовая оценка ставится с учетом оценок за четверти, полученные в другом образовательном учреждении.

2.17. В 9-ых классах итоговые оценки выставляются по всем предметам учебного плана согласно Порядку проведения государственной итоговой аттестации по образовательным программам основного общего образования и Порядка заполнения, учета и выдачи аттестатов об основном общем и среднем общем образовании и их дубликатов.

2.18. Если обучающийся 9 класса в основной период сдачи ГИА не смог сдать экзамен - в графе «экзамен» выставляется двойка и в графе «итоговая оценка» выставляется тоже двойка.

2.19. Если обучающийся 9 класса успешно сдал экзамен в дополнительный период осенью в графе «повторная ГИА» вручную выставляется положительная оценка и итоговая оценка выставляется вручную, через запятую на основании трех оценок: годовой и экзаменационных полученных в основной и дополнительный периоды сдачи ГИА.

2.20. В 11-ых классах итоговые оценки выставляются по всем предметам учебного плана согласно Порядку проведения государственной итоговой аттестации по образовательным программам среднего общего образования и Порядка заполнения, учета и выдачи аттестатов об основном общем и среднем общем образовании и их дубликатов.

2.21. Если обучающийся 11 класса на смог пройти ГИА по обязательным предметам в основные сроки – в графе «итоговая оценка» выставляется двойка.

2.22. Если обучающийся 11 класса успешно сдаст экзамен в дополнительные сроки осенью в графе «итоговая оценка» вручную, через запятую выставляется положительная оценка на основании семи оценок: полугодовых и годовых оценок за 10 и 11 класс и экзаменационной полученной в основной период сдачи ГИА.

2.23. При образовании академической задолженности по предмету (ам) у обучающихся в графе «Годовая оценка» выставляется неудовлетворительная отметка. В графе «Решение педагогического совета» вносится запись «Переведен в иласс условно».

2.24. По итогам ликвидации академической задолженности обучающимся делаются следующие записи:

*При ликвидации задолженности:*

— выставленная по итогам учебного года неудовлетворительная отметка по соответствующему предмету не исправляется, ставится запятая и рядом выставляется полученная оценка;

— внизу страницы вносится запись: «Академическая задолженность по (название предмета) ликвидирована. Отметка по (название предмета) за учебный год — « ». Протокол педагогического совета  $N_2$  от  $20$  г.». Подпись директора, классного руководителя и печать;

- в графе «Решение педагогического совета» вносится запись «Переведен в класс».

*При не ликвидации задолженности:*

- для обучающихся, не ликвидировавших имеющуюся академическую задолженность внизу страницы вносится запись: «Академическая задолженность по

*Локальные акты ГБОУ «Татарстанский кадетский корпус Приволжского федерального округа имени Героя Советского Союза Гани Сафиуллина»*

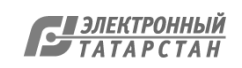

(название предмета) не ликвидирована. Протокол педагогического совета №\_\_\_ от и печать; Подпись директора, классного руководителя и печать;

- в графе «Решение педагогического совета» вносится запись «Оставлен на повторное обучения».

# **3. ПРАВА И ОБЯЗАННОСТИ УЧАСТНИКОВ ОБРАЗОВАТЕЛЬНОГО ПРОЦЕССА ПРИ РАБОТЕ С ЭЛЕКТРОННЫМИ ЖУРНАЛАМИ**

## **3.1. Директор имеет право**:

просматривать все электронные журналы корпуса без права редактирования;

распечатывать страницы электронных журналов;

 заверять электронную версию журнала электронной подписью (в случае, если она предусмотрена);

заверять распечатанный вариант электронного журнала подписью.

# **Директор обязан**:

контролировать достоверность заполнения раздела «Моя школа»;

следить за заполнением электронных журналов учителями;

контролировать посещаемость учащимися школы.

# **3.2**. **Заместители директора имеют право:**

просматривать все электронные журналы корпуса без права редактирования;

# распечатать страницы электронных журналов.

# **Заместители директора обязаны:**

контролировать заполнение электронных журналов учителями в течение четверти;

 по окончании четверти анализировать заполнение электронных журналов по своим курируемым учителям;

- контролировать выполнение учебной программы по своим курируемым предметам;
- передавать директору корпуса анализ работы в электронном журнале учителейпредметников за четверть для отражения его результатов в стимулирующей части ФОТ.

# **3.3**. **Администратор электронного журнала имеет право:**

просматривать все электронные журналы корпуса без права редактирования; распечатывать страницы электронных журналов.

# **Администратор электронного журнала обязан**:

• совместно с заместителем директора по УР заполнять раздел «Моя школа»;

 по мере необходимости обучать работе с электронным журналом учителей, классных руководителей и родителей;

нести ответственность за техническое функционирование электронного журнала;

 по мере необходимости заполнять раздел «Новости» и все вкладки, имеющиеся на главной странице сайта;

 вести списки сотрудников, учащихся корпуса и поддерживает их в актуальном состоянии на основании приказов;

• осуществляет закрытие учебного года, начало нового учебного года и электронный перевод учащихся из класса в класс по приказу директора.

## **3.4. Учитель - предметник имеет право:**

 просматривать и редактировать электронный журнал лишь тех классов, в которых преподает;

## **Учитель-предметник обязан:**

 своевременно заполнять темы уроков, виды работ на уроке, домашние задания и писать сообщения родителям (в случае необходимости);

выставлять оценки и отмечать отсутствующих на уроке в день проведения занятия;

 в случае болезни учителя, предметник, замещающий коллегу, заполняет электронный журнал в установленном порядке (подпись и другие сведения делаются в журнале замены

*Локальные акты ГБОУ «Татарстанский кадетский корпус Приволжского федерального округа имени Героя Советского Союза Гани Сафиуллина»*

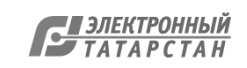

уроков и в твердых копиях электронных журналов по окончании месяца);

 все записи по всем учебным предметам (включая уроки по иностранному языку) вести на русском языке с обязательным указанием не только тем уроков, но и практических, лабораторных, контрольных работ, экскурсий.

**Категорически запрещается** допускать учащихся к работе с электронным журналом под логином и паролем учителя.

#### **3.5**. **Классный руководитель имеет право:**

 просматривать журнал своего класса по всем предметам без права редактирования.

#### **Классный руководитель обязан:**

 создавать логины ученикам и их родителям для доступа в личный кабинет системы;

 информировать родителей о существовании электронных дневников и SMS-рассылки оценок;

 следить за достоверностью данных об учащихся и их родителях. Регулярно, не реже одного раза в учебную четверть, проверять изменение фактических данных и при наличии таких изменений вносить соответствующие поправки.

#### **3.6. Ученик имеет право:**

- просматривать свою успеваемость;
- просматривать домашние задания.

#### **Ученик обязан:**

оповещать учителя об ошибочно выставленной оценке.

#### **3.7. Родители имеют право:**

- просматривать успеваемость ребенка в электронном дневнике;
- пользоваться мобильной услугой SMS-рассылка оценок на личный мобильный телефон родителя.

В соответствии с «Положением о выплатах стимулирующего характера» по результатам проверки администраторы, учителя и классные руководители вправе рассчитывать на премиальное вознаграждение по итогам четверти.

# **4. ОГРАНИЧЕНИЯ ДЛЯ УЧАСТНИКОВ ОБРАЗОВАТЕЛЬНОГО ПРОЦЕССА ПРИ РАБОТЕ С ЭЛЕКТРОННЫМИ ЖУРНАЛАМИ И ДНЕВНИКАМИ**

4.1. Участникам образовательного процесса, указанным в разделе 3 настоящего Положения, запрещается передавать персональные логины и пароли для входа в информационную систему «Электронное образование в РТ» другим лицам.

*Локальные акты ГБОУ «Татарстанский кадетский корпус Приволжского федерального округа имени Героя Советского Союза Гани Сафиуллина»*

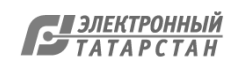

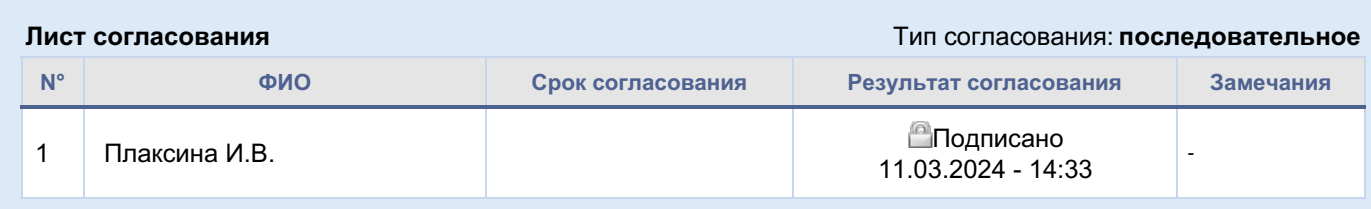

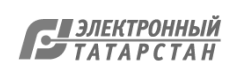